**> # Ideal inductor > eq := abs(V\_\_R/R) = abs(V\_\_S/(R+2\*Pi\*I\*f\*L)); (1) > sol := solve(eq, L) assuming V\_\_R>0, V\_\_S>0, R>0, L>0, f>0; (2) > inductor\_ideal := L=simplify(sol[1]); latex(%); CodeGeneration[R] (rhs(inductor\_ideal), resultname="RCode");** inductor\_ideal :=  $L = \frac{\sqrt{-V_R^2 + V_S^2} R}{2 \pi f V_p}$ 

L = \frac{\sqrt{-V {R}^{2}+V {S}^{2}}\, R}{2 \pi f V {R}} RCode <- 0.1e1 /  $p\overline{1}$  \* sqrt(- $\overline{V}$  R ^ 2 + V S ^ 2) \* R  $\overline{7}$  f / V R / 2

$$
\begin{array}{ll}\n\text{A} \quad \text{Ideal capacitor} \\
\text{A} \quad \text{P} \quad \text{P} \quad \text{
$$

$$
\begin{array}{ll}\n\text{A Inductor with series resistance} \\
\text{P eq} := abs(V_R/R) = abs(V_S/(R+R_L+2*pi*I*f*L))\n\end{array}\n\Rightarrow \quad \text{eq} := \frac{|V_R|}{|R|} = \frac{|V_S|}{|R+R_L+2\ln/L|}\n\Rightarrow \text{sol} := solve(\text{eq, L})\n\text{assuming V_R>0, V_S>0, R>0, L>0, f>0,}\n\end{array}\n\Rightarrow \quad \text{Sol: } = solve(\text{eq, L})\n\text{asuming V_R>0, V_S>0, R>0, L>0, f>0,}\n\Rightarrow \quad \text{S: } = \frac{\sqrt{-R^2V_R^2 + R^2V_S^2 - 2RR_LV_R^2 - R_L^2V_R^2}}{2\pi f V_R}\n\Rightarrow \quad \frac{2\pi f V_R}{2\pi f V_R}\n\Rightarrow \text{inductor\_series resistance} := \text{L=simplify}(sol[1]); \text{ lates (8)}\n\Rightarrow \text{CodeGeneration}[\overline{R}](\text{rhs (inductor\_series\_resistance)}, \text{resultname}=\text{TROde}");\n\end{array}
$$
\ninductor\\_series\\_resistance := \text{L} = \frac{\sqrt{-(R+R\_L)^2V\_R^2 + R^2V\_S^2}}{2\pi f V\_R}\n\Rightarrow \text{inductor\\_series\\_resistance} := \text{L} = \frac{\sqrt{-(R+R\_L)^2V\_R^2 + R^2V\_S^2}}{2\pi f V\_R}\n\Rightarrow \text{Inductor\\_series\\_resistance} := \text{L} = \frac{\sqrt{-(R+R\_L)^2V\_R^2 + R^2V\_S^2}}{2\pi f V\_R}\n\Rightarrow \text{R: } = \frac{\text{Tr}(\text{S: } \text{S: } \text

**> # capacitor with series resistance > eq := abs(V\_\_R/R) = abs(V\_\_S/(R+R\_\_CS+1/(2\*Pi\*I\*f\*C))); eq := evalc(eq):**  $eq := \left| \frac{V_R}{R} \right| = \left| \frac{V_S}{R + R_{CS} - \frac{1}{2 \pi f C}} \right|$ **(7) > sol := solve(eq, C) assuming V\_\_R>0, V\_\_S>0, R>0, L>0, f>0, R\_\_CS>0;**  $sol := -\frac{V_R}{2\sqrt{-\pi^2 R^2 V_R^2 + \pi^2 R^2 V_S^2 - 2\pi^2 R R_{CS} V_R^2 - \pi^2 R_{CS}^2 V_R^2 f}},$ **(8)**  $\frac{V_R}{2\sqrt{-\pi^2 R^2 V_R^2 + \pi^2 R^2 V_S^2 - 2\pi^2 R R_{CS} V_R^2 - \pi^2 R_{CS}^2 V_R^2}f}$ **> capacitor\_series\_resistance := C=simplify(sol[2]); latex(%); CodeGeneration[R](rhs(capacitor\_series\_resistance), resultname= "RCode");**<br>  $\begin{aligned}\n\text{capacitor\_series\_resistance} &:= C = \frac{V_R}{2 \pi \sqrt{-\left(R + R_{CS}\right)^2 V_R^2 + R^2 V_S^2 f}}\n\end{aligned}$  $C =$ \frac{V\_{R}}{2 \pi \sqrt{-\left(R +R\_{\mathit{CS}} \right)^{2} V\_{R}  $^{\wedge}$ {2}+R $^{\wedge}$ {2} V {S} $^{\wedge}$ {2}}\, f} RCode <-  $0.1\overline{e}1$  /  $pi * (- (R + R - CS) ^ 2 * V - R ^ 2 + R ^ 2 * V - S )$ 

2) ^  $(-0.1e1 / 0.2e1) * V R / f / 2$ 

**> # capacitor with parallel resistance > eq := abs(V\_\_R/R) = abs(V\_\_S/(R+1/(1/R\_\_CP+2\*Pi\*I\*f\*C))); eq := evalc(eq):**  $eq := \left| \frac{V_R}{R} \right| = \left| \frac{V_S}{R + \frac{1}{\frac{1}{R_{CP}} + 2 \ln fC}} \right|$ **(9) > sol := solve(eq, C) assuming V\_\_R>0, V\_\_S>0, R>0, L>0, f>0, R\_CP>0;**  $\frac{\left(V_R^2-V_S^2\right)\,\left(R^2\,V_R^{\,2}-R^2\,V_S^{\,2}+2\,R\,R_{CP}\,V_R^{\,2}+R_{CP}^{\quad\,2}\,V_R^{\,2}\right)}{2\,\pi\,\left(V_R^{\,2}-V_S^{\,2}\right) f R \,R_{CP}}\,,$ **(10)**  $\frac{-\left(V_R^2-V_S^2\right)\left(R^2V_R^2-R^2V_S^2+2\,R\,R_{CP}V_R^2+R_{CP}^2V_R^2\right)}{2\,\pi\left(V_R^2-V_S^2\right)fRR_{CP}}$ **> capacitor\_parallel\_resistance := C=simplify(sol[1]); latex(%);**  CodeGeneration[R](rhs(capacitor parallel resistance), resultname= **"RCode");** capacitor parallel resistance  $:= C$  $\frac{\sqrt{-\left(R+R_{CP}\right)^2 V_R^4 + 2 V_S^2 \left(R^2 + R R_{CP} + \frac{1}{2} R_{CP}^2\right) V_R^2 - V_S^4 R^2}}{2 \pi \left(V_R^2 - V_S^2\right) f R R_{CP}}$  $C =$ \frac{\sqrt{-\left(R +R {\mathit{CP}} \right)^{2} V {R}^{4}+2 V {S}^  ${2} \left(R^{(2)}+R R_{\mathbf{CP}} +\frac{1}{2} R_{\mathbf{CP}}^2\right)$ \right) V  ${R}^{(2)-V_{S}^{4} R^{(2)}}(2 \pi \lvert \left( V_{R}^{(2)-V_{S}^{2}}\right)$  $\right)$  f R R { $\mathcal{\overline{CP}}$ }} RCode <-  $0.1$ e $\overline{1}$  /  $\overline{p}$ i \* sqrt(-(R + R  $\overline{c}$ P) ^ 2 \* V  $\overline{R}$  ^ 4 + 2 \* V  $\overline{S}$  ^ 2 \* (R ^ 2 + R \* R CP + R CP ^ 2 / 2) \* V R ^ 2 - V S ^ 4 \* R ^ 2) / (V\_\_R ^ 2 - V\_\_S ^ 2) / f / R / R\_\_CP / 2

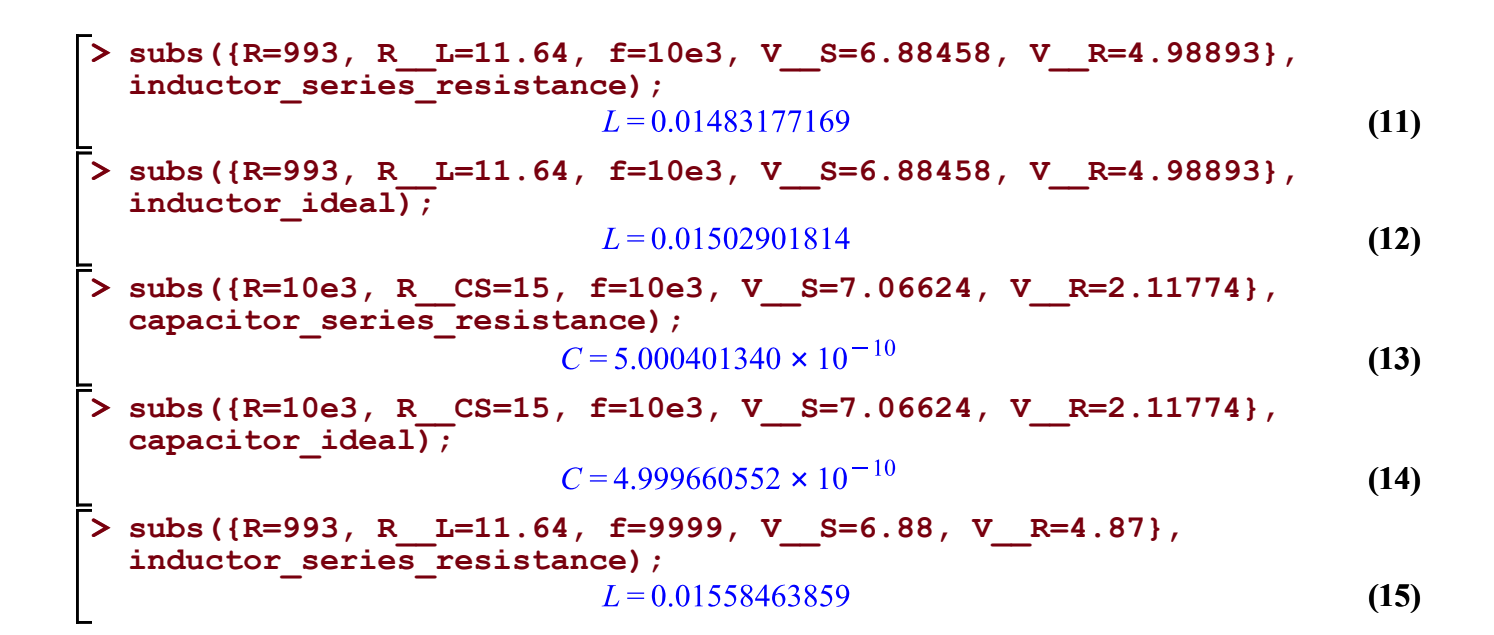

```
\n
$$
\begin{bmatrix}\n\text{evalf}(\text{subs}(\{V_S=10*v_R\}, & \text{capacitor\_ideal}) : \text{simplify(*)} \\
\text{assuming } V_R > 0; & \\
\text{evalf}(\text{subs}(\{V_S=10*v_R\}, & \text{inductor\_ideal}) : \text{simplify(*)} \\
\text{assuming } V_R > 0; & \\
\text{assuming } V_R > 0; & \\
\end{bmatrix}\n\tag{16}
$$
\n
$$
L = \frac{1.583571689R}{f} \tag{17}
$$

```

$$
\begin{bmatrix}\n> \text{evalf}(\text{subs}(\{V_S=2*V_R\}, \text{ capacitor\_ideal})): \text{simplify(*)} \\
\text{assuming } V_R > 0; \\
\hline\n& C = \frac{0.09188814925}{fR} \tag{18} \\
> \text{evalf}(\text{subs}(\{V_S=2*V_R\}, \text{inductor\_ideal})): \text{simplify(*) assuming} \\
& V_R > 0; \\
L = \frac{0.2756644477R}{f} \tag{19}\n\end{bmatrix}
$$

**> eq := R\*(V\_\_S/V\_\_R-1); latex(eq);**  $eq := R\left(\frac{V_S}{V_R} - 1\right)$ R \left(\frac{V\_{S}}{V\_{R}}-1\right) **> Z := subs({R=1e3, f=10e3, V\_\_S=6.88458, V\_\_R=4.98893\*exp(-I\* 42.9147/360\*2\*Pi)}, eq);**  $Z := 10.647102 + 939.6345587$  I **(20) > # The real bit is the serial resistance > Re(Z);** 10.647102 **(21) > # The complex bit is related to the inductance (Z=2\*Pi\*f\*L) > subs({R=1e3, f=10e3, V\_\_S=6.88458, V\_\_R=4.98893, pd=42.9147},**  $solve(\text{Im}(Z)=2*Pi*f*L, \overline{L)})$ ; 0.01495474847**(22)**